#### POZNAN UNIVERSITY OF TECHNOLOGY

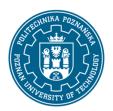

#### EUROPEAN CREDIT TRANSFER AND ACCUMULATION SYSTEM (ECTS)

pl. M. Skłodowskiej-Curie 5, 60-965 Poznań

#### **COURSE DESCRIPTION CARD - SYLLABUS**

Course name

Object oriented programming

**Course** 

Field of study Year/Semester

Electromobility 2/3

Area of study (specialization) Profile of study

general academic

Level of study Course offered in

First-cycle studies polish

Form of study Requirements full-time compulsory

**Number of hours** 

Lecture Laboratory classes Other (e.g. online)

30

Tutorials Projects/seminars

**Number of credit points** 

3

**Lecturers** 

Responsible for the course/lecturer: Responsible for the course/lecturer:

D.Sc. Leszek Kasprzyk

Institute of Electrical Engineering and

**Electronics** 

leszek.kasprzyk@put.poznan.pl

tel. +48 61 665 23 89

#### **Prerequisites**

Basic knowledge of computer science and programming. Ability to think abstractly.

#### **Course objective**

Understanding the theoretical and practical issues of high-level programming with elements of object-oriented programming, acquiring the ability to create applications in the environment of Microsoft Visual Studio (in C #)

#### **Course-related learning outcomes**

Knowledge

Knows the principles of high-level programming. Has knowledge of object-oriented programming useful when creating technical applications.

#### POZNAN UNIVERSITY OF TECHNOLOGY

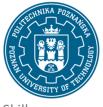

#### EUROPEAN CREDIT TRANSFER AND ACCUMULATION SYSTEM (ECTS)

pl. M. Skłodowskiej-Curie 5, 60-965 Poznań

Skills

Is able to use programming tools using elements of object-oriented programming.

#### Social competences

Can independently search for information in literature and the Internet, also in foreign languages.

#### Methods for verifying learning outcomes and assessment criteria

Learning outcomes presented above are verified as follows:

Knowledge acquired during the lecture is verified during the final test consisting of 10-15 questions (closed and open). Passing threshold: 50% of points. Final issues, on the basis of which questions are prepared, will be sent to students by e-mail using the university e-mail system or through the Moodle system. Skills acquired as part of the laboratory are verified on the basis of the final test and individual activity during the classes. Passing threshold: 50% of points. Obtaining additional points for activity during classes (especially for: discussing additional aspects of the issue; effectiveness of applying the acquired knowledge when solving a given problem; ability to cooperate as part of a team practically performing a specific task in the laboratory; comments related to improving teaching materials; diligence)

#### **Programme content**

Laboratory: Implementation in the Visual Studio C # Express Edition environment of the issues presented in practical object-oriented programs using the following programming elements: object type declarations, fields and methods, readonly fields, static and ordinary object variables, constructors and destructors, properties, method overloading, operator overloads, encapsulation, inheritance, polymorphism and its application, abstract classes and methods, collections, graphic elements, basics of printout creation

### **Teaching methods**

Laboratory: individual work in a computer laboratory, involving the implementation of given functions and computer programs, discussion, demonstrations.

#### **Bibliography**

#### Basic

- 1. J. Matulewski, Visual C# 2005 Express Edition. Od podstaw, Wyd. Helion, 2006
- 2. D. Farbaniec, Microsoft Visual Studio 2012 : programowanie w C# Dawid Farbaniec., Wyd. Helion, 2013
- 3. S. C. Perry, C# i .NET, Wyd. Helion, 2006
- 4. Trey Nash, Accelerated C# 2010, Apress, 2010
- 5. R. Elmasri, S. B. Navathe, Wprowadzenie do systemów baz danych, Wyd. Halion, 2005

## POZNAN UNIVERSITY OF TECHNOLOGY

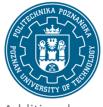

## EUROPEAN CREDIT TRANSFER AND ACCUMULATION SYSTEM (ECTS)

pl. M. Skłodowskiej-Curie 5, 60-965 Poznań

## Additional

- 1. K. Kuczmarski, Kurs C++, Avocado Software, 2004
- 2. N.M. Josuttis, C++ Programowanie zorientowane obiektowo, Vademecum Profesjonalisty, Helion 2003

#### 3. Internet

# Breakdown of average student's workload

|                                                               | Hours | ECTS |
|---------------------------------------------------------------|-------|------|
| Total workload                                                | 75    | 3,0  |
| Classes requiring direct contact with the teacher             | 35    | 1,5  |
| Student's own work (literature studies, preparation for       | 40    | 1,5  |
| laboratory and tutorials, preparation for tests) <sup>1</sup> |       |      |

 $<sup>^{\</sup>mbox{\scriptsize 1}}$  delete or add other activities as appropriate